# **ПЕРВОЕ ВЫСШЕЕ ТЕХНИЧЕСКОЕ УЧЕБНОЕ ЗАВЕДЕНИЕ РОССИИ**

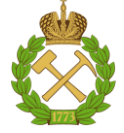

## **МИНИСТЕРСТВО НАУКИ И ВЫСШЕГО ОБРАЗОВАНИЯ РОССИЙСКОЙ ФЕДЕРАЦИИ федеральное государственное бюджетное образовательное учреждение высшего образования «САНКТ-ПЕТЕРБУРГСКИЙ ГОРНЫЙ УНИВЕРСИТЕТ»**

**СОГЛАСОВАНО**

**УТВЕРЖДАЮ**

\_\_\_\_\_\_\_\_\_\_\_\_\_\_\_\_\_\_\_\_\_\_\_\_\_ **Руководитель ОПОП ВО профессор М.А. Пашкевич**

**\_\_\_\_\_\_\_\_\_\_\_\_\_\_\_\_\_\_\_\_\_\_ Проректор по образовательной деятельности Д.Г. Петраков**

# **РАБОЧАЯ ПРОГРАММА ДИСЦИПЛИНЫ**

# *ТЕОРЕТИЧЕСКИЕ ОСНОВЫ ЗАЩИТЫ ОКРУЖАЮЩЕЙ СРЕДЫ*

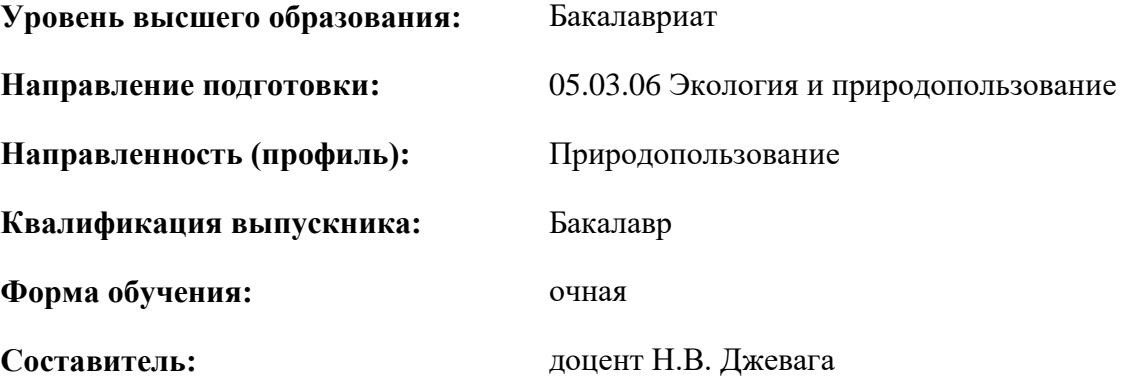

Санкт-Петербург

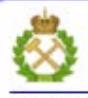

ЛОКУМЕНТ ПОЛПИСАН УСИЛЕННОЙ **КВАЛИФИЦИРОВАННОЙ** ЭЛЕКТРОННОЙ ПОДПИСЬЮ

Сертификат: 00F3 503F 985D 6537 76D4 6643 BD9B 6D2D 1C Владелец: Пашкевич Наталья Владимировна Действителен: с 27.12.2022 по 21.03.2024

**Рабочая программа дисциплины** «Теоретические основы защиты окружающей среды» разработана:

- в соответствии с требованиями ФГОС ВО – бакалавриат по направлению подготовки «05.03.06 Экология и природопользование», утвержденного приказом Минобрнауки России № 894 от 07.08.2020 г.;

- на основании учебного плана бакалавриата по направлению подготовки «05.03.06 Экология и природопользование», направленность (профиль) «Природопользование».

Составитель: \_\_\_\_\_\_\_\_\_\_\_ к.х.н., доц. Н.В. Джевага

**Рабочая программа рассмотрена и одобрена** на заседании кафедры Геоэкологии от 04.02.2022 г., протокол № 8.

Заведующий кафедрой

д.т.н., проф. Пашкевич М.А.

#### **Рабочая программа согласована:**

Начальник управления учебнометодического обеспечения образовательного процесса к.т.н. Иванова П.В.

# **1. ЦЕЛИ И ЗАДАЧИ ДИСЦИПЛИНЫ**

**Цель дисциплины «Теоретические основы защиты окружающей среды»:** создание представления о единстве теоретических и методологических основ защиты компонентов природной среды от сверхнормативных техногенных воздействий; ознакомление с физико-химическими и технологическими основами методов предотвращения загрязнения окружающей среды.

#### **Основные задачи дисциплины:**

- приобретение знаний об основных методах очистки отходящих газов, сточных вод и утилизации твердых отходов;

- овладение методами расчета характеристик процессов, протекающих при очистке газовых выбросов, сточных вод и утилизации твердых отходов

- обучение студента аргументировано выбрать оптимальный метод или способ защиты атмосферы, гидросферы, литосферы при выбросе, сбросе или складировании в них загрязняющих веществ.

# **2. МЕСТО ДИСЦИПЛИНЫ В СТРУКТУРЕ ОПОП ВО**

Дисциплина «Теоретические основы защиты окружающей среды» относится к части, формируемой участниками образовательных отношений основной профессиональной образовательной программы по направлению подготовки «05.03.06 Экология и природопользование», направленность (профиль) «Природопользование» и изучается в 6 семестре.

Предшествующими курсами, на которых непосредственно базируется дисциплина «Теоретические основы защиты окружающей среды» являются «Химия», «Физическая химия», «Коллоидная химия», «Горнопромышленная экология».

Дисциплина «Теоретические основы защиты окружающей среды» является основополагающей для изучения дисциплины «Безопасность жизнедеятельности», «Устойчивое развитие и управление охраной окружающей среды», «Процессы и аппараты защиты окружающей среды».

Особенностью дисциплины является формирование представлений о физических основах защиты атмосферного воздуха от аэрозолей, способах очистки выбросов от вредных газов и паров, основных методах очистки сточных вод, методах защиты литосферы от промышленных и хозяйственно-бытовых отходов. Дисциплина играет ведущую роль в освоении обучающимися различных методов и технологических процессов, включая механические, физико-химические, химические, термические процессы: осаждения и разделения гетерогенных систем, коагуляции, флокуляции, сорбции, конденсации, флотации, жидкостной экстракции, химического окисления и восстановления, огневого обезвреживания с возможностью дальнейшего создания и реализации малоотходной и безотходной технологии природопользования.

#### **3. ПЛАНИРУЕМЫЕ РЕЗУЛЬТАТЫ ОБУЧЕНИЯ ПО ДИСЦИПЛИНЕ, СООТНЕСЕННЫЕ С ПЛАНИРУЕМЫМИ РЕЗУЛЬТАТАМИ ОСВОЕНИЯ ОБРАЗОВАТЕЛЬНОЙ ПРОГРАММЫ**

Процесс изучения дисциплины «Теоретические основы защиты окружающей среды» направлен на формирование следующих компетенций:

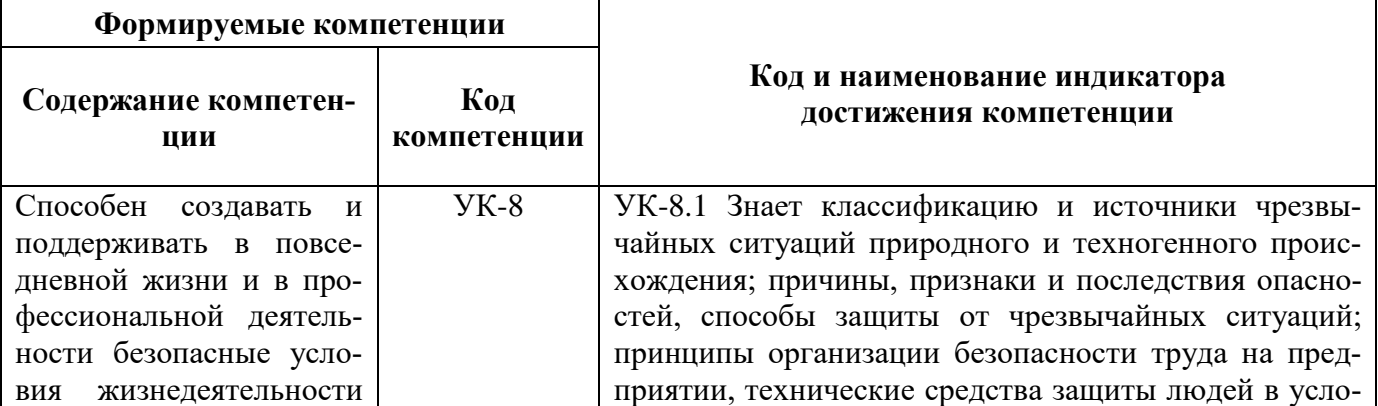

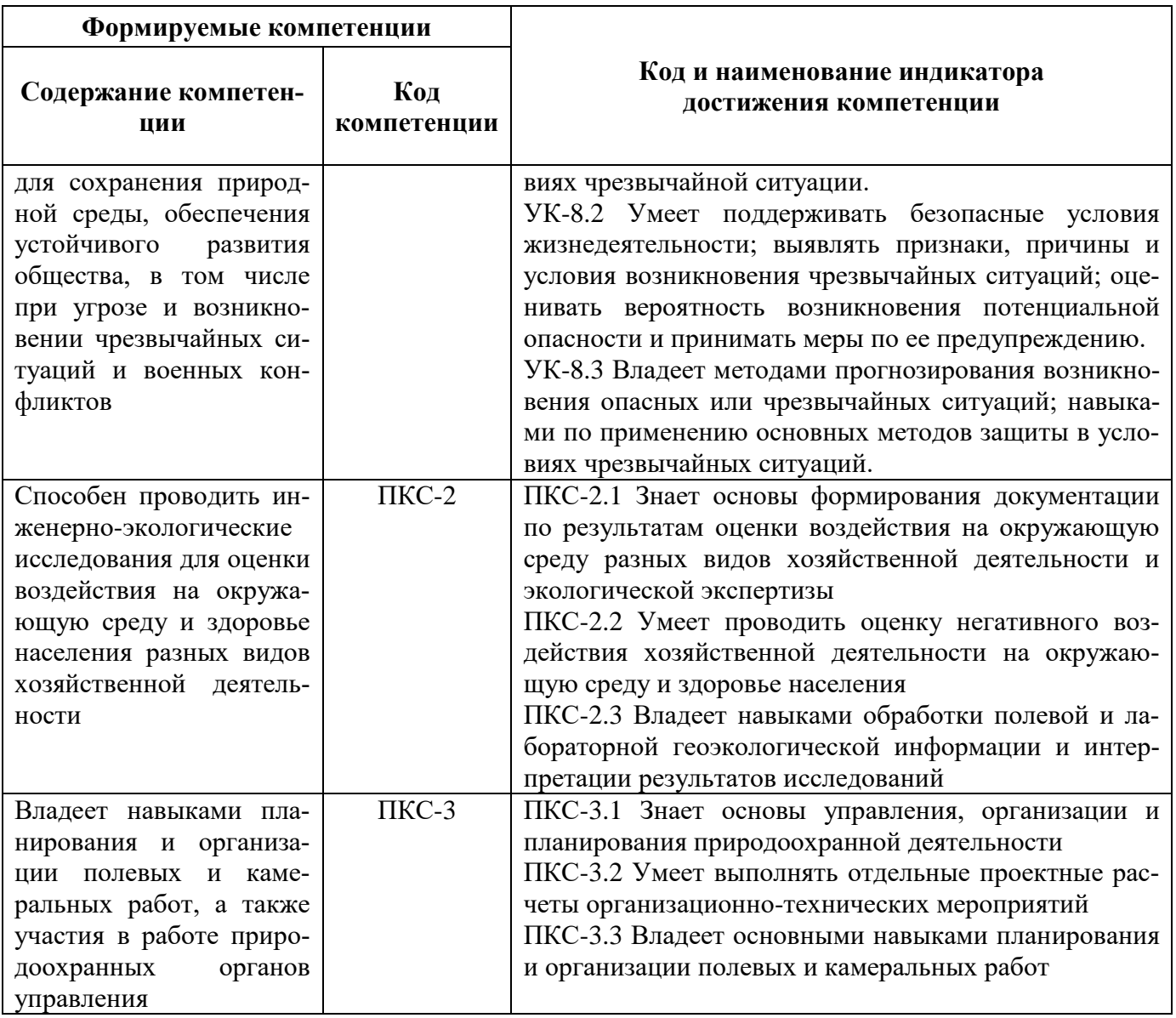

# **4. СТРУКТУРА И СОДЕРЖАНИЕ ДИСЦИПЛИНЫ**

# **4.1. Объем дисциплины и виды учебной работы**

Общая трудоёмкость учебной дисциплины составляет 4 зачётных единицы, 144 ак. часа.

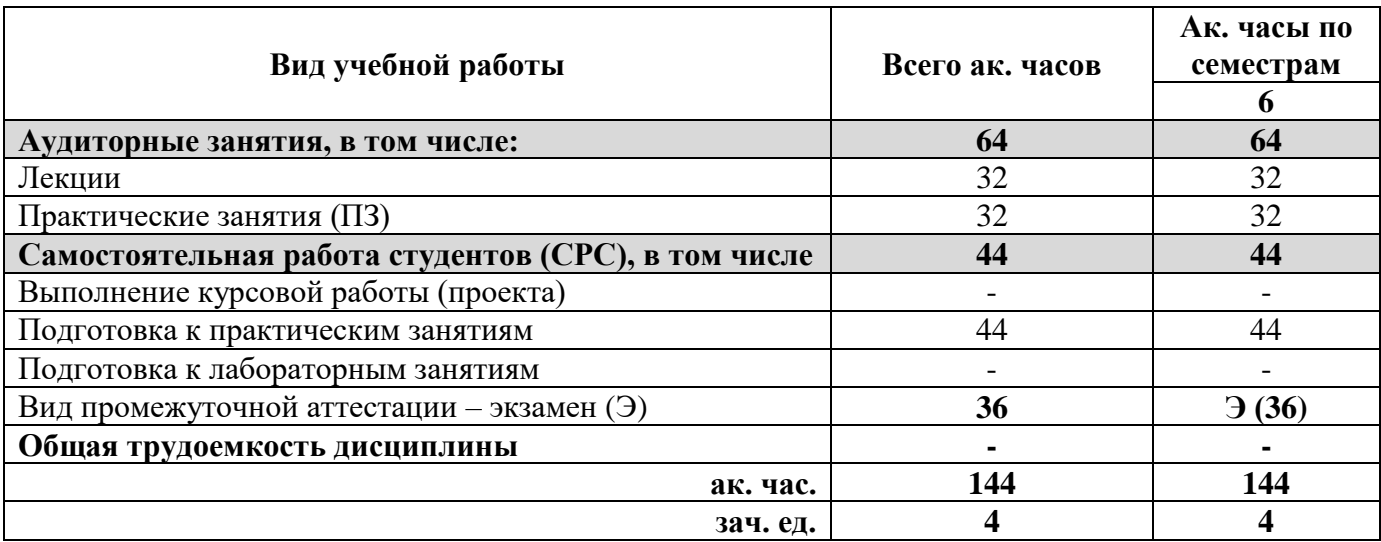

# **4.2. Содержание дисциплины**

Учебным планом предусмотрены: лекции, практические занятия и самостоятельная работа.

# **4.2.1. Разделы дисциплины и виды занятий**

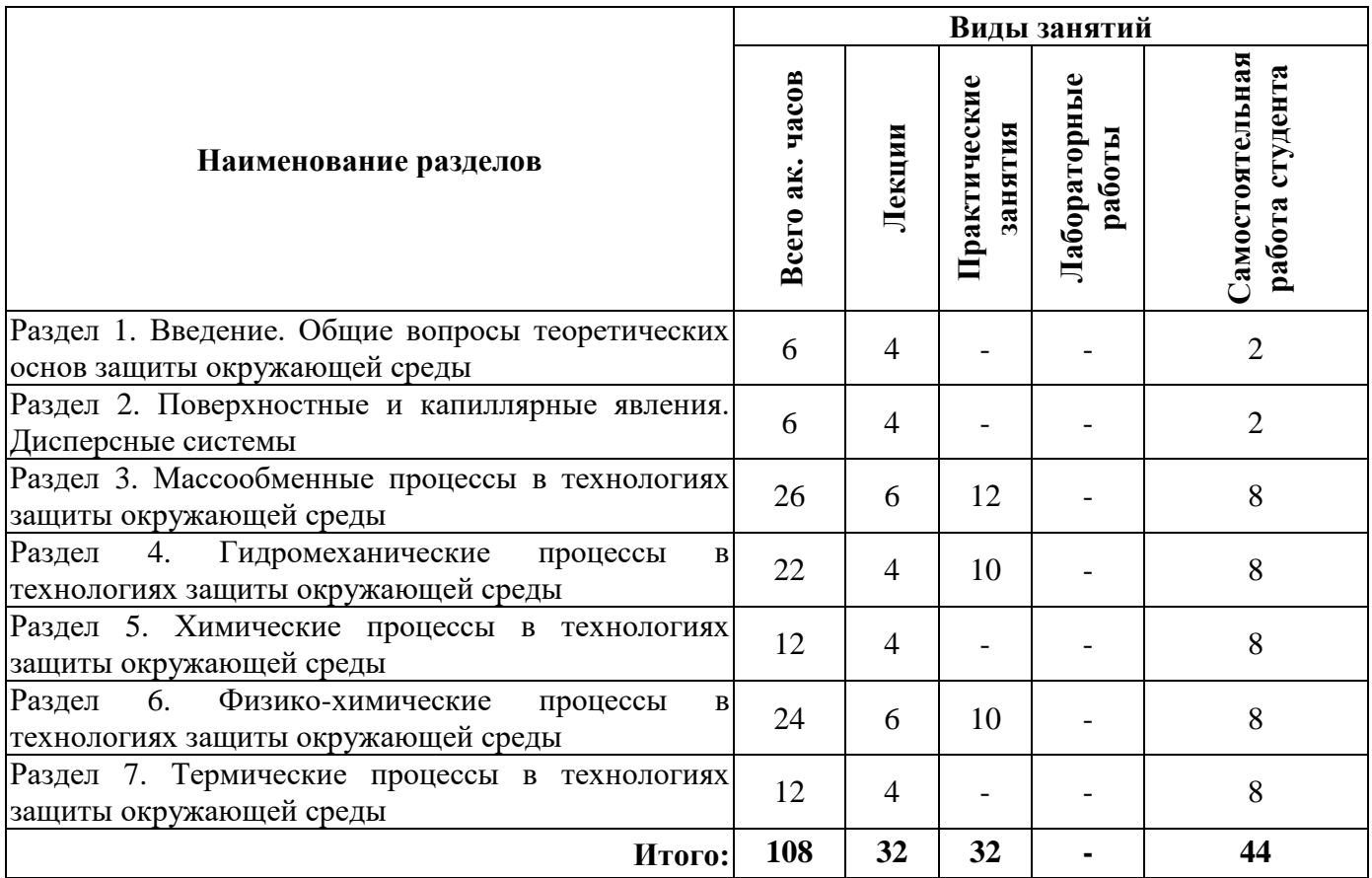

# **4.2.2. Содержание разделов дисциплины**

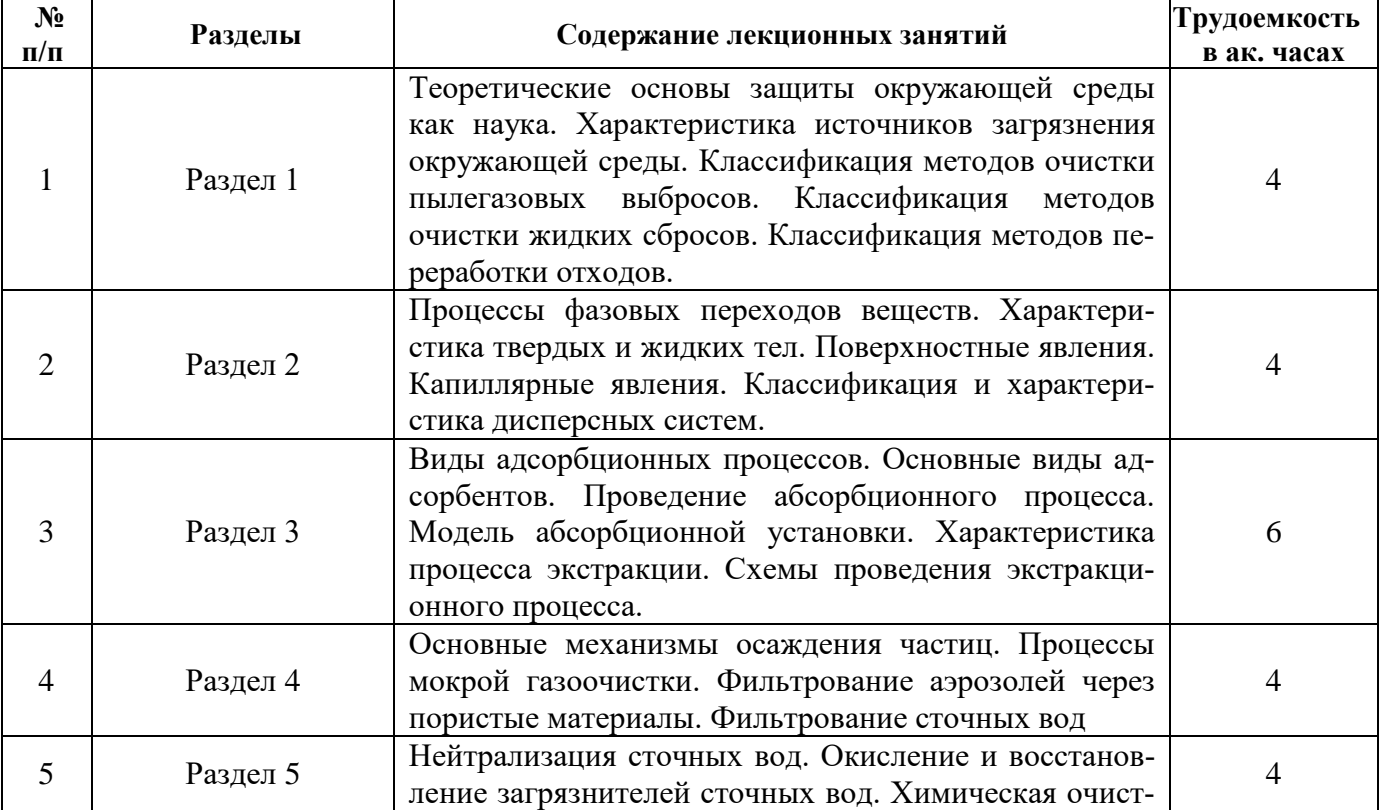

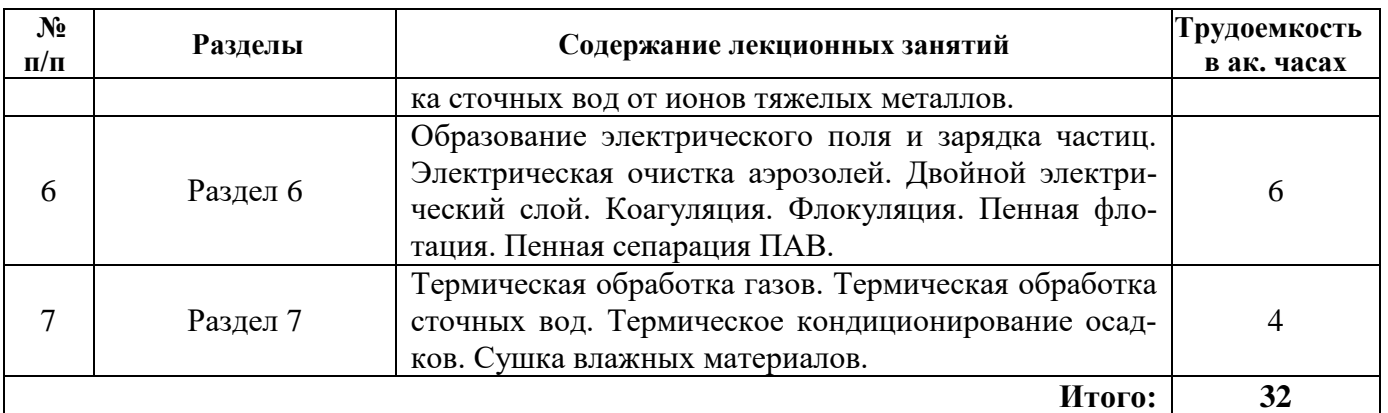

## **4.2.3. Практические занятия**

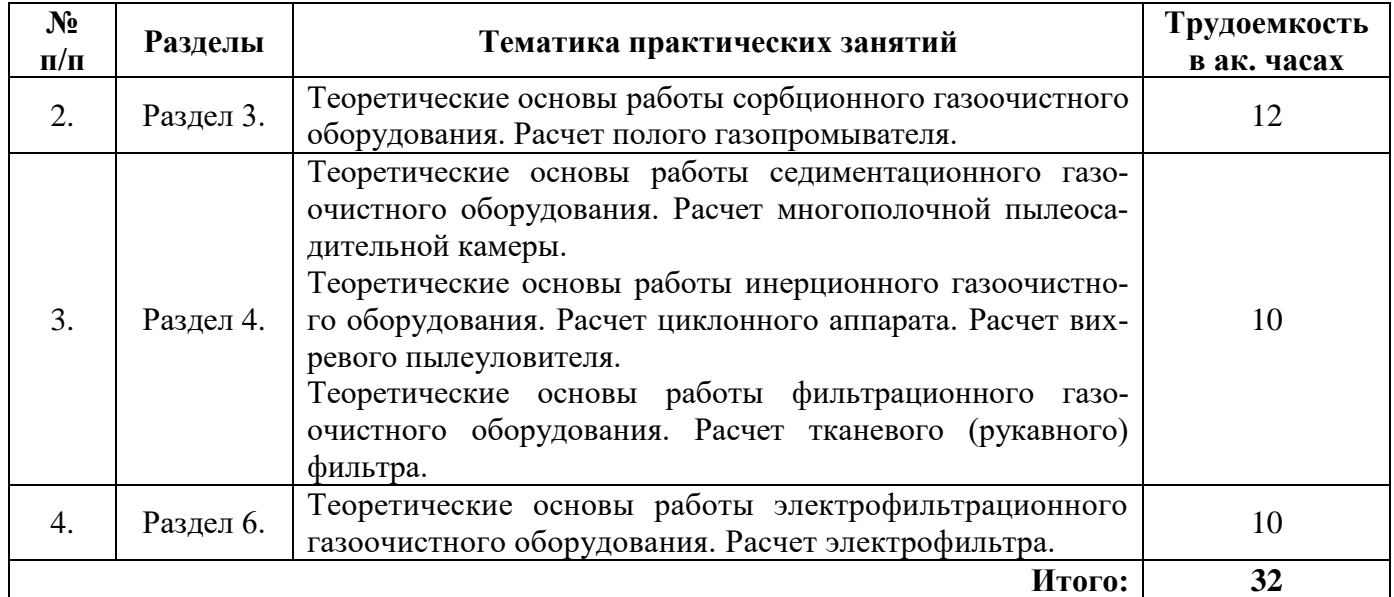

# **4.2.4. Лабораторные работы**

Лабораторные работы не предусмотрены.

## **4.2.5. Курсовые работы**

Курсовые работы (проекты) не предусмотрены.

## **5. ОБРАЗОВАТЕЛЬНЫЕ ТЕХНОЛОГИИ**

В ходе обучения применяются:

**Лекции**, которые являются одним из важнейших видов учебных занятий и составляют основу теоретической подготовки обучающихся.

Цели лекционных занятий:

- дать систематизированные научные знания по дисциплине, акцентировать внимание на наиболее сложных вопросах дисциплины;

- стимулировать активную познавательную деятельность обучающихся, способствовать формированию их творческого мышления.

**Практические занятия.** Цели практических занятий:

- углубить и закрепить знания, полученные на лекциях и в процессе самостоятельной работы обучающихся с учебной и научной литературой;

- обеспечить живое, творческое обсуждение учебного материала в форме дискуссии, обмена мнениями по рассматриваемым вопросам.

**Консультации** (текущая консультация, накануне экзамена) является одной из форм руководства учебной работой обучающихся и оказания им помощи в самостоятельном изучении материала дисциплины, в ликвидации имеющихся пробелов в знаниях, задолженностей по текущим занятиям, в подготовке письменных работ (проектов).

Текущие консультации проводятся преподавателем, ведущим занятия в учебной группе, научным руководителем и носят как индивидуальный, так и групповой характер.

Самостоятельная работа обучающихся направлена на углубление и закрепление знаний, полученных на лекциях и других занятиях, выработку навыков самостоятельного активного приобретения новых, дополнительных знаний, подготовку к предстоящим учебным занятиям и промежуточному контролю.

## 6. ОЦЕНОЧНЫЕ СРЕДСТВА ДЛЯ ТЕКУЩЕГО КОНТРОЛЯ УСПЕВАЕМОСТИ, ПРОМЕЖУТОЧНОЙ АТТЕСТАЦИИ ПО ИТОГАМ ОСВОЕНИЯ ДИСЦИПЛИНЫ

## 6.1. Тематика для самостоятельной подготовки

## Раздел 1. Введение. Общие вопросы теоретических основ защиты окружающей среды

- 1. Агрегатные состояния веществ
- 2. Свойства твердых тел
- 3. Растворенное состояние веществ
- 4. Составы многокомпонентных систем
- 5. Структурно-геометрические характеристики пористых сред
- 6. Характеристики загрязнений окружающей среды и основные методы ее защиты

#### Раздел 2. Поверхностные и капиллярные явления. Дисперсные системы

- 1. Смачивание и капиллярные явления
- 2. Коллоидные системы
- 3. Микрогетерогенные и грубодисперсные системы

4. Поверхностные явления

## Раздел 3. Массообменные процессы в технологиях защиты окружающей среды

- 1. Абсорбция газовых примесей
- 2. Равновесие в процессах абсорбции
- 3. Схемы абсорбционных процессов
- 4. Десорбция и дегазация растворенных примесей
- 5. Процесс адсорбции примесей
- 6. Основы адсорбции
- 7. Адсорбенты
- 8. Механизм процесса адсорбции
- 9. Адсорбция примесей из газов
- 10. Адсорбция примесей сточных вод
- 11. Экстракция загрязнений из растворов и твердых тел

12. Жидкостная экстракция

## Раздел 4. Гидромеханические процессы в технологиях защиты окружающей среды

- 1. Процессы осаждения частиц в гетерогенных системах
- 2. Основные закономерности и механизмы осаждения аэрозолей
- 3. Гравитационное осаждение частиц аэрозолей
- 4. Отстаивание сточных вод
- 5. Инерционное осаждение частиц аэрозолей
- 6. Центробежное осаждение частиц аэрозолей
- 7. Центробежное осаждение примесей из сточных вод
- 8. Процессы фильтрования гетерогенных систем
- 9. Фильтрование аэрозолей через пористые материалы
- 10. Фильтрование сточных вод
- 11. Процессы мокрой газоочистки

#### Раздел 5. Химические процессы в технологиях защиты окружающей среды

- 1. Химические процессы очистки сточных вод.
- 2. Нейтрализация сточных вод
- 3. Окисление загрязнителей сточных вод

4. Очистка сточных вод восстановлением

5. Химическая очистка сточных вод от ионов тяжелых металлов

#### **Раздел 6. Физико-химические процессы в технологиях защиты окружающей среды**

- 1. Осаждение частиц аэрозолей в электрическом поле
- 2. Коагуляция в аэрозолях
- 3. Коагуляция и флокуляция загрязнений сточных вод
- 4. Процессы флотационной очистки сточных вод
- 5. Пенная сепарация поверхностно-активных веществ

#### **Раздел 7. Термические процессы в технологиях защиты окружающей среды**

- 1. Термические процессы защиты окружающей среды
- 2. Конденсация парогазовых загрязнений выбросов
- 3. Высокотемпературное обезвреживание газов
- 4. Термические процессы обработки сточных вод
- 5. Концентрирование растворов сточных вод
- 6. Термоокислительное обезвреживание сточных вод
- 7. Термическое кондиционирование осадков сточных вод
- 8. Сушка влажных материалов

#### **6.2. Оценочные средства для проведения промежуточной аттестации (экзамена) 6.2.1. Примерный перечень вопросов/заданий к экзамену:**

- 1. Пояснить основные геохимические воздействия человека на природу.
- 2. Перечислить группы потоков в материальном мире.
- 3. Сформулировать понятие загрязнения окружающей среды.
- 4. Раскрыть суть классификации техногенных загрязнений.
- 5. Изобразить схему методов очистки промышленных газов от взвешенных частиц и пылегазовых выбросов.
- 6. Изложить суть метода мокрой пыле- газоочистки.
- 7. Изобразить схему методов очистки сточных вод.
- 8. Представить характеристику способов очистки сточных вод от взвешенных частиц и растворенных примесей.
- 9. Перечислить процессы обработки сырого осадка и активного ила.
- 10. Охарактеризовать условия, от которых зависит устойчивость фазы вещества.
- 11. Пояснить на примере какие состояния вещества рассматривают как конденсированные.
- 12. Пояснить на примере каким физическим эффектом сопровождается переход вещества из одного агрегатного состояния в другое.
- 13. Объяснить разницу характера сил, действующих в узлах решетки кристалла, при рассмотрении кристаллических структур.
- 14. Привести графическое пояснение геометрического параметра, характеризующего явление смачивания на границе фаз твердое тело - газ, твердое тело - жидкость и жидкость – газ.
- 15. Привести классификацию дисперсных систем.
- 16. Перечислить фазы, из которых состоят гетерогенные системы.
- 17. Назвать отличия порошков от аэрозолей.
- 18. Обосновать принцип определения кратности пены.
- 19. Дать определение поверхностному натяжению конденсированных систем.
- 20. Назвать процессы, соответствующие когезии и адгезии.
- 21. Охарактеризовать процесс адсорбции.
- 22. Объяснить, что отличает и что объединяет адсорбцию и абсорбцию.
- 23. Объясните механизм процесса адсорбции.
- 24. Привести пример отличий хемосорбции от физической адсорбции.
- 25. Перечислить виды и свойства адсорбентов.
- 26. Охарактеризовать процесс абсорбции.
- 27. Изобразить схематично основные узлы абсорбционной установки.
- 28. Представить модель экстракционного процесса с учетом основных стадий.
- 29. Указать требования, предъявляемые к экстрагентам.
- 30. Представить формулу расчета коэффициента распределения при экстракции.
- 31. Перечислить физические свойства осаждаемых частиц.
- 32. Охарактеризовать механизм осаждения частиц неоднородных смесей и разделение их на компоненты.
- 33. Проиллюстрировать (схематично) механизмы выделения взвешенных частиц из газовых потоков.
- 34. Дать определение скорости витания.
- 35. Привести пример процесса мокрого пылеулавливания.
- 36. Перечислить основные физические механизмы мокрого пылеулавливания.
- 37. Представить классификацию видов фильтрования сточных вод в зависимости от концентрации суспензии.
- 38. Перечислить методы, относящиеся к химическим процессам очистки сточных вод.
- 39. Составить уравнение нейтрализации сточных вод.
- 40. Привести классификацию сточных вод, подвергающихся обработке путем нейтрализации.
- 41. Пояснить сущность реакции окисления.
- 42. Перечислить достоинства окисления примесей сточных вод озонированием.
- 43. Привести примеры химических способов очистки сточных вод от ионов тяжелых металлов.
- 44. Охарактеризовать принцип электрической очистки газов от взвешенных частиц.
- 45. Перечислить процессы, в результате которых происходит ионизация молекул газа.
- 46. Изобразить схематично электроды для ионизации молекул газа.
- 47. Представить формулу закона взаимодействия электрических зарядов.
- 48. Пояснить назначение процесса коагуляции при очистке сточных вод.
- 49. Перечислить вещества-флокулянты.
- 50. Изобразить модели пенной флотации и пенного фракционирования.
- 51. Назвать свойства веществ, на которых основана флотация.
- 52. Перечислить схемы термического обезвреживания газовых выбросов.
- 53. Указать температуры, при которых осуществляют прямое сжигание в пламени.
- 54. Обосновать ограничения при применении огневого обезвреживания газовых выбросов.
- 55. Назвать условия, необходимые для проведения термообезвреживания газовых выбросов.
- 56. Предложить способы повышения экономичности процесса дожигания.
- 57. Перечислить термические способы обезвреживания сточных вод.
- 58. Изобразить схему процесса выпаривания.
- 59. Охарактеризовать наиболее эффективный способ термического кондиционирования осадков сточных вод.
- 60. Представить схему процесса сушки.
- 61. Назвать формы связи влаги с материалом.
- 62. Пояснить какие виды сушки различают по способу подвода тепла к высушиваемому материалу.

# 6.2.2. Примерные тестовые задания экзамену

# Вариант 1

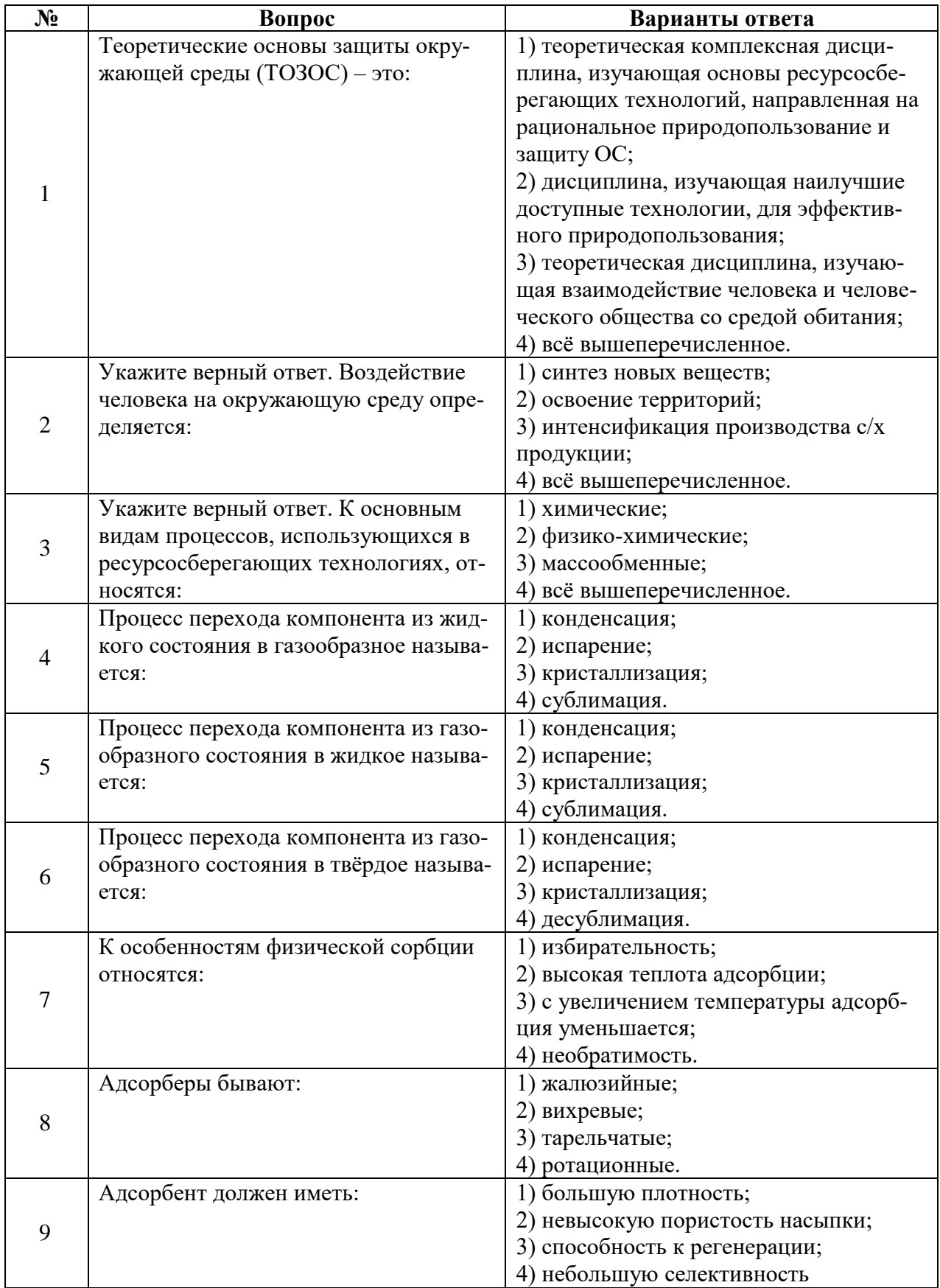

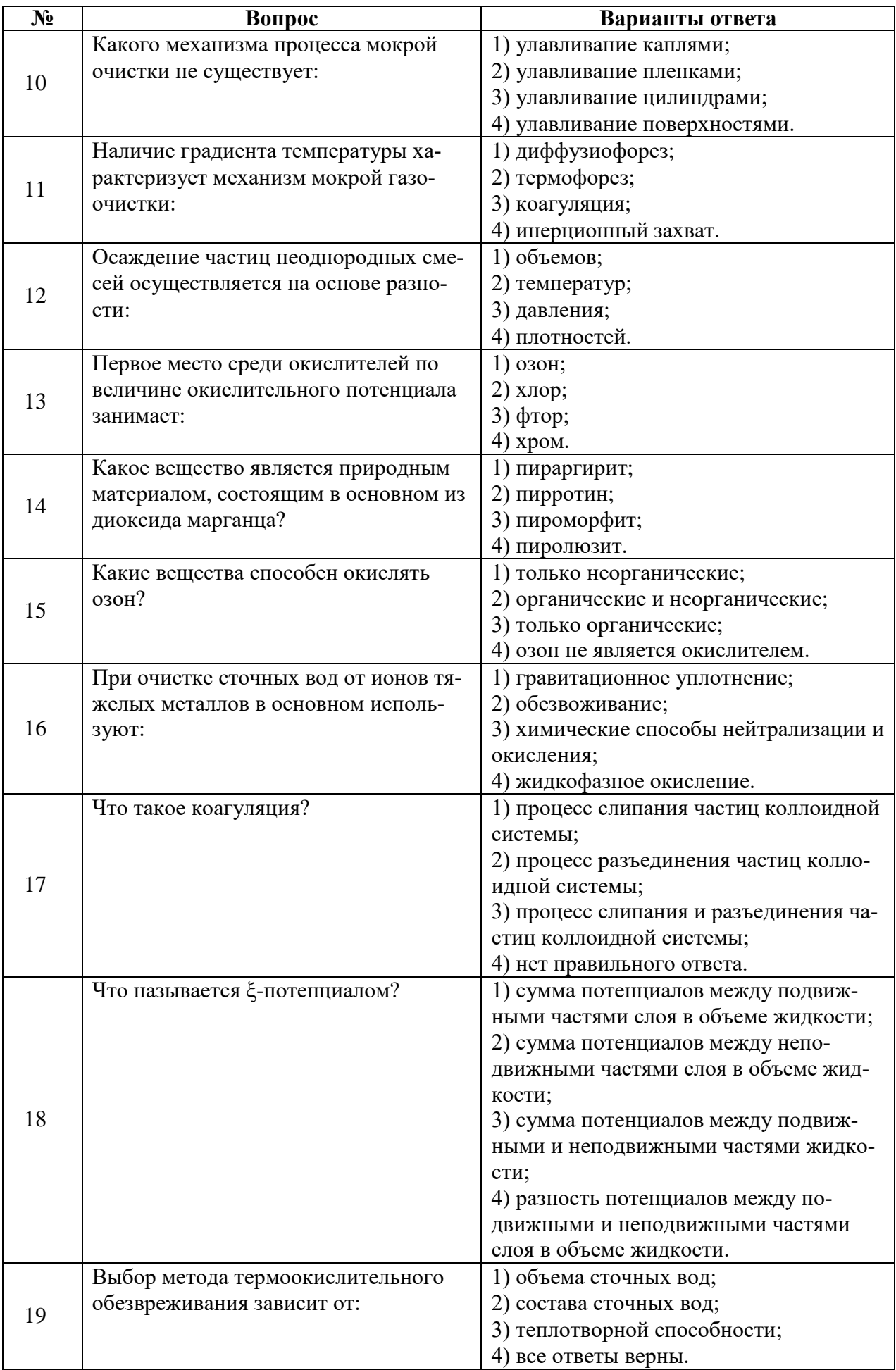

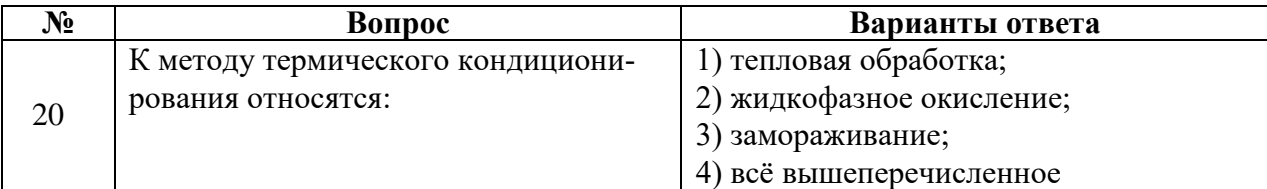

# **Вариант 2**

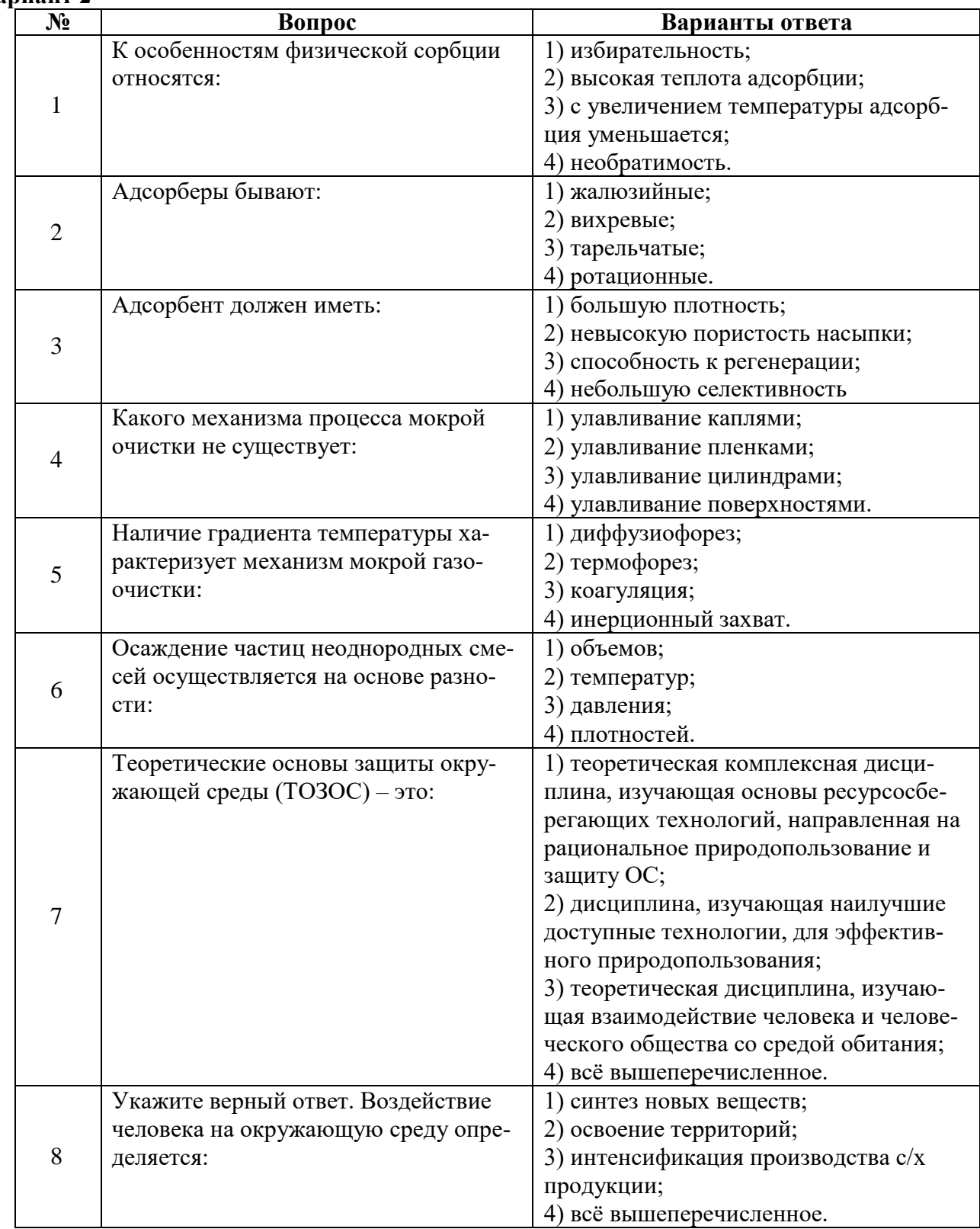

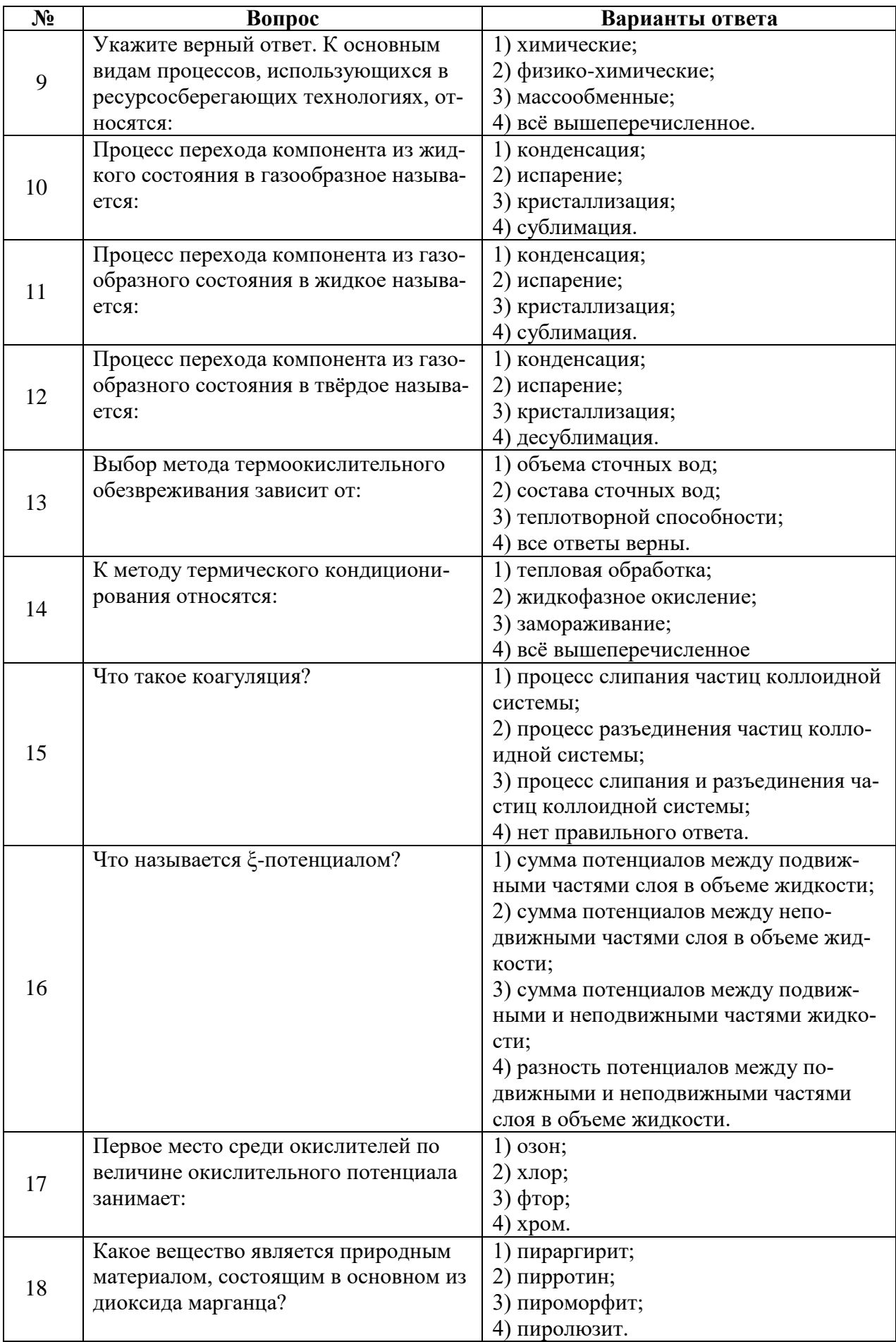

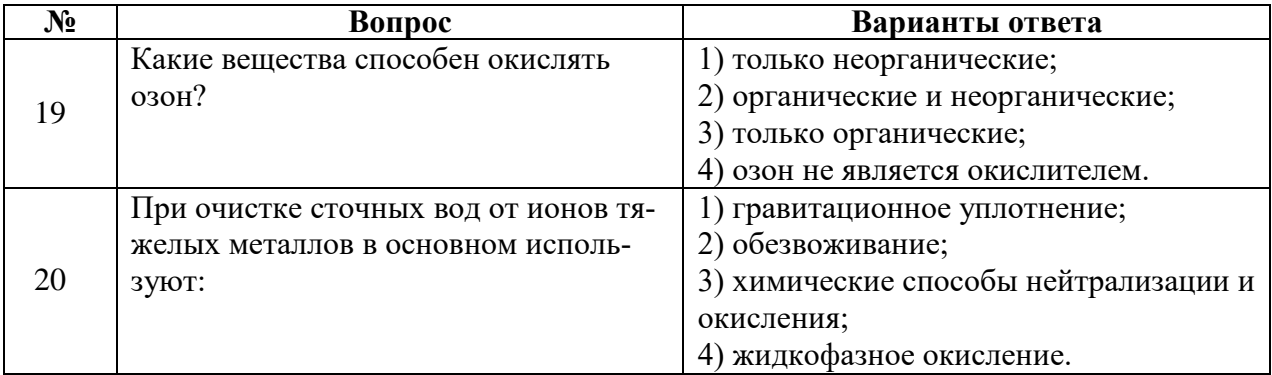

# **Вариант 3**

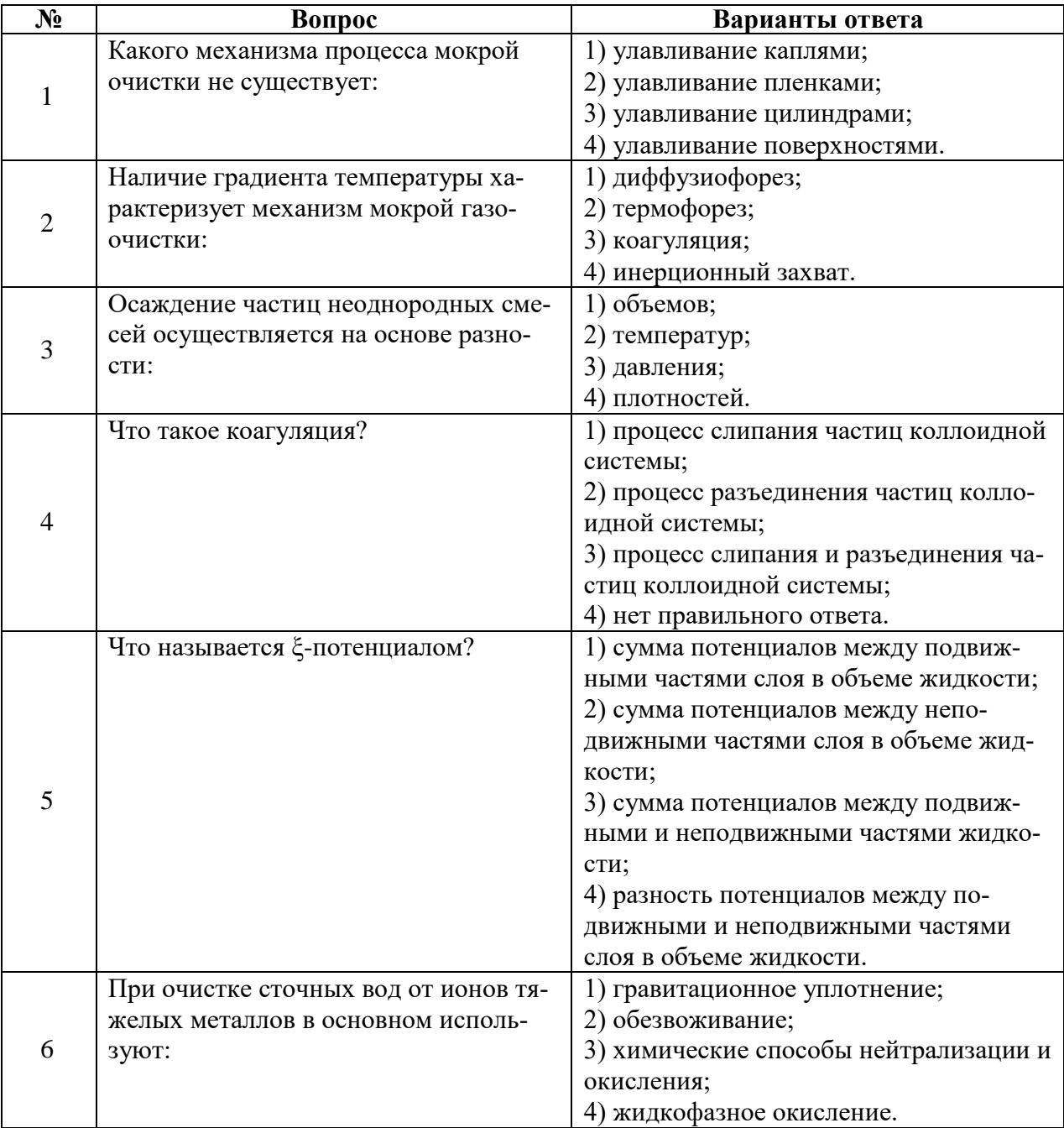

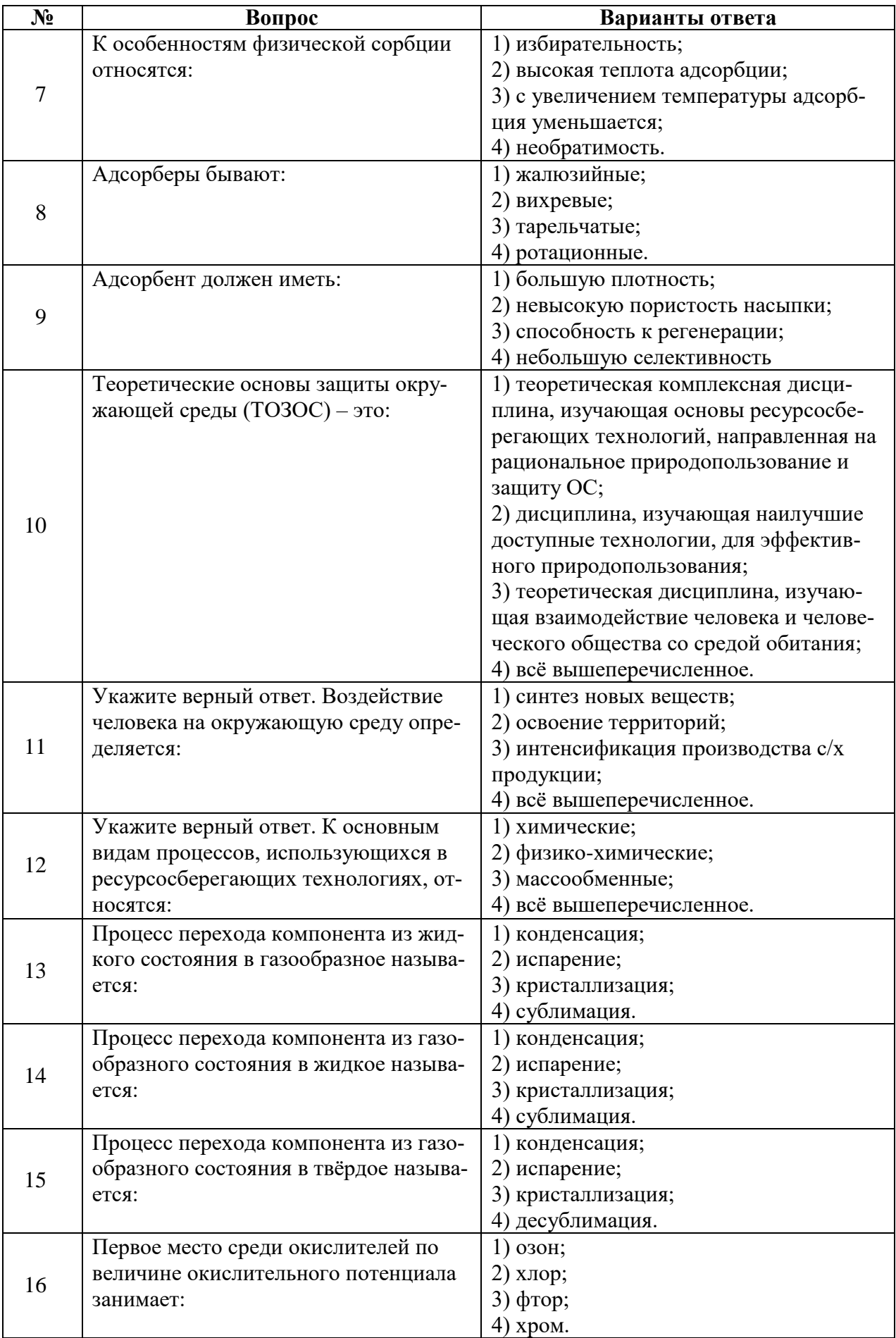

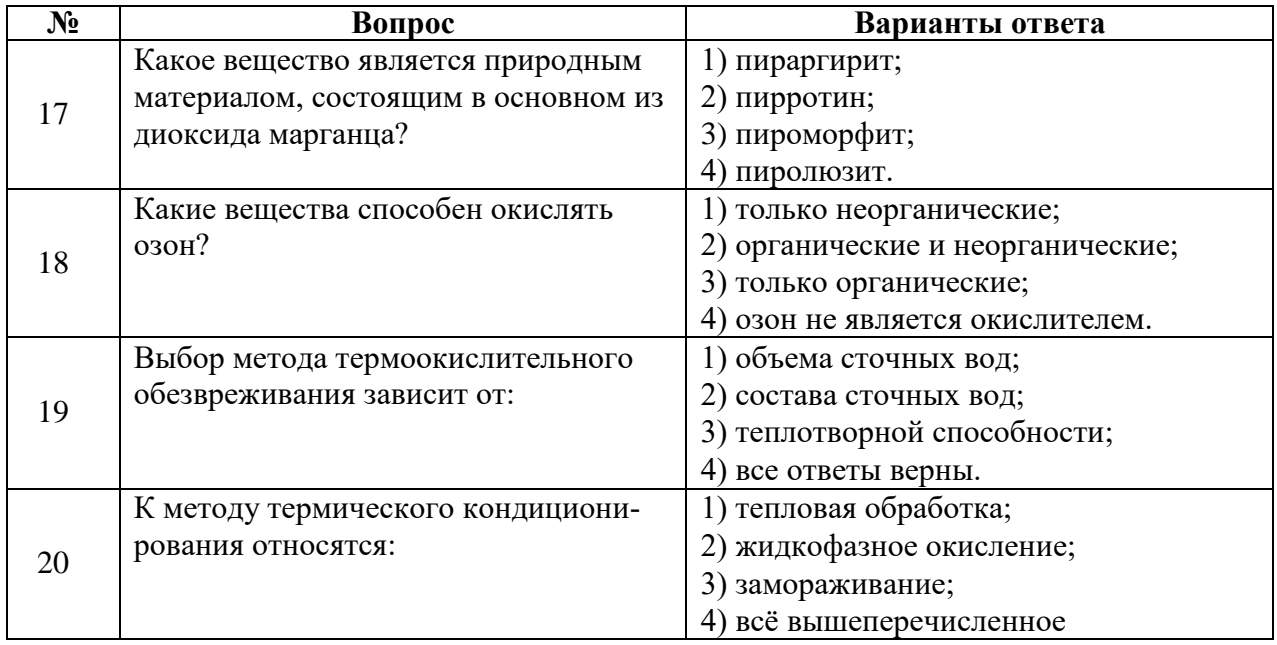

**6.3. Описание показателей и критериев контроля успеваемости, описание шкал оценивания**

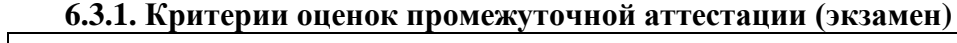

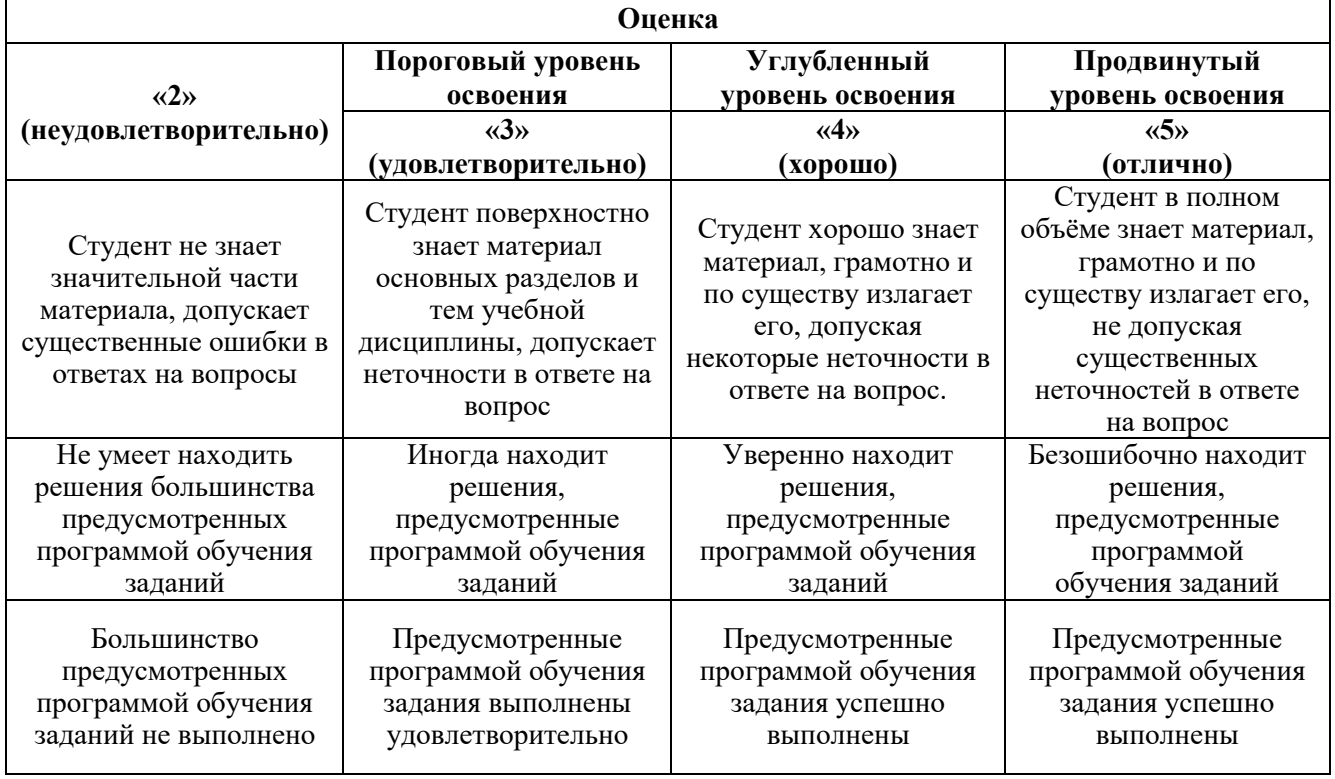

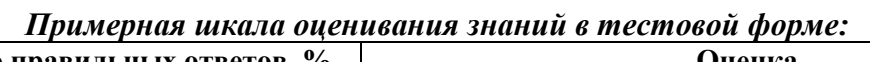

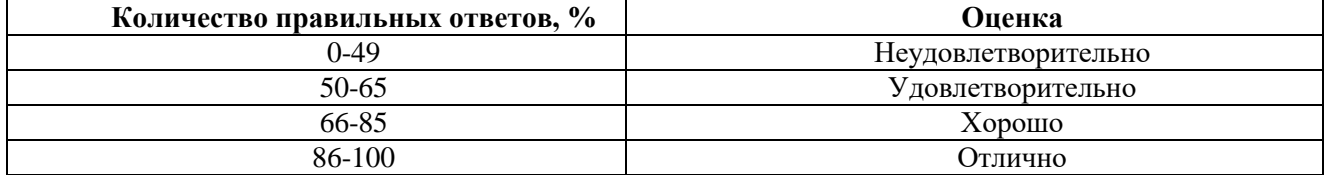

## **7. УЧЕБНО-МЕТОДИЧЕСКОЕ И ИНФОРМАЦИОННОЕ ОБЕСПЕЧЕНИЕ ДИСЦИПЛИНЫ**

## **7.1. Рекомендуемая литература**

## **7.1.1. Основная литература**

1. Кулагина Т.А. Теоретические основы защиты окружающей среды: учебное пособие / Т.А. Кулагина, Л.В. Кулагина; Сиб. федер. ун-т, Политехн. ин-т. - Красноярск: СФУ, 2017. - 362 с.

https://elib.sfu-kras.ru/handle/2311/71560?show=full&

2. Ветошкин А.Г. Основы процессов инженерной экологии. Теория, примеры, задачи. + СD. Учеб. пособие. – СПб.: Лань, 2018. https://e.lanbook.com/book/45924

3. Инженерная защита компонентов окружающей среды. Атмосфера : учебное пособие для бакалавров направления подготовки 20.03.01 «Техносферная безопасность» по профилю «Инженерная защита окружающей среды» / сост. Е.Н. Калюкова. – Ульяновск: УлГТУ, 2018. – 222 с. http://venec.ulstu.ru/lib/disk/2016/105.pdf

4. Дерябин, В.А. Экология : учебное пособие / В.А. Дерябин, Е.П. Фарафонтова.— Екатеринбург : Изд-во Урал. ун-та, 2018.— 136 с.

https://elar.urfu.ru/bitstream/10995/40644/1/978-5-7996-1613-7\_2016.pdf?ysclid=l3eefx7ap

5. Голицын А.Н. Промышленная экология и мониторинг загрязнения природной среды: Учебник. 2-е изд. - М.: Изд-во Оникс, 2019.

https://lib.kgmtu.ru/wp-content/uploads/no-category/4869.pdf

#### **7.1.2. Дополнительная литература**

1. Будыкина Т.А., Емельянов С.Г. Процессы и аппараты защиты гидросферы. - М.:Академия, 2014.

2. Ветошкин А.Г. Инженерная защита водной среды. - СПб.: Лань, 2014.

3. Реконструкция систем водоотведения [Электронный ресурс] : учебное пособие / В.П. Саломеев [и др.] ; М-во образования и науки Рос. Федерации, Нац. исследоват. Моск. гос. строит. унт. — Электрон. дан. и прогр. (10 Мб). — Москва : НИУ МГСУ, 2016. — Учебное электронное издание: 1 электрон. опт. диск (CD-ROM).

4. Основные процессы и аппараты химической технологии. В 2 ч. Ч. 1. Теоретические основы процессов химической технологии: учебное пособие / Е.А. Пазников, П.В. Петреков, Д.В. Корабельников; Алт. гос. техн. ун-т, БТИ. – Бийск: Изд-во Алт. гос. техн. ун-та, 2016. – 164 с.

http://irbis.bti.secna.ru/doc6/2016-141.pdf

5. Коллоидная химия. Поверхностные явления и дисперсные системы: Учебник. — 20-е изд., испр. — СПб.: Издательство «Лань», 2015. — 672 с.

#### **7.1.3. Учебно-методическое обеспечение**

1. Методические указания к самостоятельной работе по учебной дисциплине «Теоретические основы защиты окружающей среды» [Электронный ресурс] Сост.: Исаков А.Е., 2018г. http://ior.spmi.ru/

2. Методические рекомендации к выполнению практических работ по учебной дисциплине «Теоретические основы защиты окружающей среды» [Электронный ресурс] Сост.: Исаков А.Е., 2018г. http://ior.spmi.ru/

## **7.2. Базы данных, электронно-библиотечные системы, информационно-справочные и поисковые системы**

1. Европейская цифровая библиотека Europeana: http://www.europeana.eu/portal

2. Информационно-издательский центр по геологии и недропользованию Министерства природных ресурсов и экологии Российской Федерации - ООО "ГЕОИНФОРММАРК" <http://www.geoinform.ru/>

3. Информационно-аналитический центр «Минерал» - <http://www.mineral.ru/>

4. КонсультантПлюс: справочно - поисковая система [Электронный ресурс]. www.consultant.ru/.

5. Мировая цифровая библиотека: http://wdl.org/ru

6. Научная электронная библиотека «Scopus» https://www.scopus.com

7. Научная электронная библиотека ScienceDirect: http://www.sciencedirect.com

8. Научная электронная библиотека «eLIBRARY»: https://elibrary.ru/

https://e.lanbook.com/books.

9. Поисковые системы Yandex, Rambler, Yahoo и др.

10. Система ГАРАНТ: электронный периодический справочник [Электронный ресурс] www.garant.ru/.

11. Термические константы веществ. Электронная база данных, http://www.chem.msu.su/cgibin/tkv.pl

12. Электронно-библиотечная система издательского центра: «Лань»: http://www.e.lanbook.com/

13. Электронная библиотека Российской Государственной Библиотеки (РГБ): http://www.elibrary.rsl.ru/

14. Электронная библиотека учебников: http://studentam.net

15. Электронно-библиотечная система «ЭБС ЮРАЙТ» www.biblio-online.ru.

16. Электронная библиотечная система «Национальный цифровой ресурс «Руконт»». http://rucont.ru/

17. Электронно-библиотечная система http://www.sciteclibrary.ru/

#### **8. МАТЕРИАЛЬНО-ТЕХНИЧЕСКОЕ ОБЕСПЕЧЕНИЕ ДИСЦИПЛИНЫ**

#### **8.1. Материально-техническое оснащение аудиторий**

Специализированные аудитории, используемые при проведении занятий лекционного типа, оснащены мультимедийными проекторами и комплектом аппаратуры, позволяющей демонстрировать текстовые и графические материалы.

#### **8.1.1. Аудитории для проведения лекционных занятий**

#### *128 посадочных мест*

Оснащенность: Мультимедийная установка с акустической системой – 1 шт. (в т.ч. мультимедийный проектор  $-1$  шт., проекционная аппаратура: источник бесперебойного питания  $-1$  шт., экран – 1 шт., монитор – 1 шт., компьютер – 1 шт.), возможность доступа к сети «Интернет», стул для студентов – 128 шт., кресло преподавателя – 1 шт., стол – 65 шт., переносная настольная трибуна – 1 шт., доска настенная магнитно-маркерная – 2 шт., плакат в рамке настенный – 9 шт.

Перечень лицензионного программного обеспечения: Microsoft Windows 7 Professional, Microsoft Office 2007 Professional Plus, антивирусное программное обеспечение: Kaspersky Endpoint Security, 7-zip (свободно распространяемое ПО), Foxit Reader (свободно распространяемое ПО), SeaMonkey (свободно распространяемое ПО), Chromium (свободно распространяемое ПО), Java Runtime Environment (свободно распространяемое ПО), doPDF (свободно распространяемое ПО), GNU Image Manipulation Program (свободно распространяемое ПО), Inkscape (свободно распространяемое ПО), XnView (свободно распространяемое ПО), K-Lite Codec Pack (свободно распространяемое ПО), FAR Manager (свободно распространяемое ПО).

#### *64 посадочных места*

Оснащенность: Мультимедийный проектор – 1 шт., проекционная аппаратура: источник бесперебойного питания – 1 шт., экран – 1 шт., ноутбук - 1 шт., (возможность доступа к сети «Интернет»), стойка мобильная – 1 шт., стул для студентов – 64 шт., кресло преподавателя – 1 шт., стол - 33 шт., переносная настольная трибуна – 1 шт., доска белая настенная магнитно-маркерная – 1 шт., плакат в рамке настенный – 4 шт.

Перечень лицензионного программного обеспечения: Microsoft Windows 8 Professional, Microsoft Office 2007 Professional Plus, CorelDRAW Graphics Suite X5, Autodesk product: Building Design Suite Ultimate 2016, product Key: 766H1, антивирусное программное обеспечение: Kaspersky Endpoint Security, 7-zip (свободно распространяемое ПО), Foxit Reader (свободно распространяемое ПО), SeaMonkey (свободно распространяемое ПО), Chromium (свободно распространяемое ПО), Java Runtime Environment (свободно распространяемое ПО), doPDF (свободно распространя-

емое ПО), GNU Image Manipulation Program (свободно распространяемое ПО), Inkscape (свободно распространяемое ПО), XnView (свободно распространяемое ПО), K-Lite Codec Pack (свободно распространяемое ПО), FAR Manager (свободно распространяемое ПО).

#### *60 посадочных мест*

Оснащенность: Мультимедийный проектор – 1 шт., проекционная аппаратура: источник бесперебойного питания – 1 шт., экран – 1 шт., ноутбук - 1 шт., (возможность доступа к сети «Интернет»), стойка мобильная – 1 шт., стул для студентов – 60 шт., кресло преподавателя – 1 шт., стол - 31 шт., переносная настольная трибуна – 1 шт., доска белая настенная магнитно-маркерная – 1 шт., доска под мел – 1 шт., плакат в рамке настенный – 3 шт.

Перечень лицензионного программного обеспечения: Microsoft Windows 8 Professional, Microsoft Office 2007 Professional Plus, CorelDRAW Graphics Suite X5, Autodesk product: Building Design Suite Ultimate 2016, product Key: 766H1, антивирусное программное обеспечение: Kaspersky Endpoint Security, 7-zip (свободно распространяемое ПО), Foxit Reader (свободно распространяемое ПО), SeaMonkey (свободно распространяемое ПО), Chromium (свободно распространяемое ПО), Java Runtime Environment (свободно распространяемое ПО), doPDF (свободно распространяемое ПО), GNU Image Manipulation Program (свободно распространяемое ПО), Inkscape (свободно распространяемое ПО), XnView (свободно распространяемое ПО), K-Lite Codec Pack (свободно распространяемое ПО), FAR Manager (свободно распространяемое ПО).

#### *56 посадочных мест*

Оснащенность: Мультимедийный проектор – 1 шт., проекционная аппаратура: источник бесперебойного питания – 1 шт., экран – 1 шт., ноутбук – 1 шт., (возможность доступа к сети «Интернет»), стойка мобильная – 1 шт., стул для студентов – 56 шт., кресло преподавателя – 1 шт., стол – 29 шт., переносная настольная трибуна – 1 шт., доска настенная магнитно-маркерная – 1 шт., плакат в рамке настенный – 5 шт.

Перечень лицензионного программного обеспечения: Microsoft Windows 8 Professional, Microsoft Office 2007 Professional Plus, CorelDRAW Graphics Suite X5, Autodesk product: Building Design Suite Ultimate 2016, product Key: 766H1, антивирусное программное обеспечение: Kaspersky Endpoint Security, 7-zip (свободно распространяемое ПО), Foxit Reader (свободно распространяемое ПО), SeaMonkey (свободно распространяемое ПО), Chromium (свободно распространяемое ПО), Java Runtime Environment (свободно распространяемое ПО), doPDF (свободно распространяемое ПО), GNU Image Manipulation Program (свободно распространяемое ПО), Inkscape (свободно распространяемое ПО), XnView (свободно распространяемое ПО), K-Lite Codec Pack (свободно распространяемое ПО), FAR Manager (свободно распространяемое ПО).

#### *52 посадочных места*

Оснащенность: Мультимедийный проектор – 1 шт., проекционная аппаратура: источник бесперебойного питания – 1 шт., экран – 1 шт., ноутбук – 1 шт., (возможность доступа к сети «Интернет»), стойка мобильная – 1 шт., стул для студентов – 52 шт., кресло преподавателя – 1 шт., стол – 26 шт., переносная настольная трибуна – 1 шт., доска настенная магнитно-маркерная – 1 шт., плакат в рамке настенный – 5 шт.

Перечень лицензионного программного обеспечения: Microsoft Windows 8 Professional, Microsoft Office 2007 Professional Plus, CorelDRAW Graphics Suite X5, Autodesk product: Building Design Suite Ultimate 2016, product Key: 766H1, антивирусное программное обеспечение: Kaspersky Endpoint Security, 7-zip (свободно распространяемое ПО), Foxit Reader (свободно распространяемое ПО), SeaMonkey (свободно распространяемое ПО), Chromium (свободно распространяемое ПО), Java Runtime Environment (свободно распространяемое ПО), doPDF (свободно распространяемое ПО), GNU Image Manipulation Program (свободно распространяемое ПО), Inkscape (свободно распространяемое ПО), XnView (свободно распространяемое ПО), K-Lite Codec Pack (свободно распространяемое ПО), FAR Manager (свободно распространяемое ПО).

*30 посадочных мест*

Оснащенность: Стол аудиторный – 16 шт., стул аудиторный – 30 шт., доска настенная – 1 шт., кресло преподавателя – 1 шт., переносная настольная трибуна – 1 шт., плакат – 3 шт. Перекатная мультимедийная установка (ноутбук Acer Aspire7720 (Intel(R) Core (TM)2 Duo CPU T7700 2.40GHz 2 ГБ); мышь проводная Genius Laser; проектор DLP Texas Instruments VLT-XD600LP; стойка передвижная металлическая многоярусная).

Перечень лицензионного программного обеспечения: Microsoft Windows Pro 7 RUS, Microsoft Office Std 2007 RUS, Microsoft Open, Антивирусное программное обеспечение Kaspersky Endpoint Security, 7-zip (свободно распространяемое ПО), FoxitReader (свободно распространяемое ПО), SeaMonkey (свободно распространяемое ПО), Chromium (свободно распространяемое ПО), Java 8 Runtime Environment (свободно распространяемое ПО), doPDF (свободно распространяемое ПО), GNU Image Manipulation Program (свободно распространяемое ПО), Inkscape (свободно распространяемое ПО), XnView (свободно распространяемое ПО), K-LiteCodecPack (свободно распространяемое ПО), FAR Manager (свободно распространяемое ПО).

#### **8.1.2. Аудитории для проведения практических занятий**

#### *16 посадочных мест*

Оснащенность: Стол компьютерный для студентов (тип 4) - 3 шт., стол компьютерный для студентов (тип 6) - 2 шт., стол компьютерный для студентов (тип 7) - 1 шт., кресло преподавателя (сетка, цвет черный) - 17 шт., доска напольная мобильная белая магнитно-маркерная «Magnetoplan» 1800мм×1200мм - 1 шт., моноблок Lenovo M93Z Intel Q87 - 17 шт., (возможность доступа к сети «Интернет»), плакат - 5 шт.

Перечень лицензионного программного обеспечения: Microsoft Windows 7 Professional, Microsoft Office 2007 Professional Plus; CorelDRAW Graphics Suite X5, Autodesk product: Building Design Suite Ultimate 2016, product Key: 766H1, антивирусное программное обеспечение: Kaspersky Endpoint Security, 7-zip (свободно распространяемое ПО), Foxit Reader (свободно распространяемое ПО), SeaMonkey (свободно распространяемое ПО), Chromium (свободно распространяемое ПО), Java Runtime Environment (свободно распространяемое ПО), doPDF (свободно распространяемое ПО), GNU Image Manipulation Program (свободно распространяемое ПО), Inkscape (свободно распространяемое ПО), XnView (свободно распространяемое ПО), K-Lite Codec Pack (свободно распространяемое ПО), FAR Manager (свободно распространяемое ПО), Cisco Packet Tracer 7.1 (свободно распространяемое ПО), Quantum GIS (свободно распространяемое ПО), Python (свободно распространяемое ПО), R (свободно распространяемое ПО), Rstudio (свободно распространяемое ПО), SMath Studio (свободно распространяемое ПО), GNU Octave (свободно распространяемое ПО), Scilab (свободно распространяемое ПО).

#### **8.2. Помещение для самостоятельной работы**

1. Оснащенность помещения для самостоятельной работы: 13 посадочных мест. Стул – 25 шт., стол – 2 шт., стол компьютерный – 13 шт., шкаф – 2 шт., доска аудиторная маркерная – 1 шт., АРМ учебное ПК (монитор + системный блок) – 14 шт. Доступ к сети «Интернет», в электронную информационно-образовательную среду Университета.

Перечень лицензионного программного обеспечения: Microsoft Windows 7 Professional, Microsoft Open; Microsoft Office 2007 Professional Plus, антивирусное программное обеспечение: Kaspersky Endpoint Security, 7-zip (свободно распространяемое ПО), Foxit Reader (свободно распространяемое ПО), SeaMonkey (свободно распространяемое ПО), Chromium (свободно распространяемое ПО), Java Runtime Environment (свободно распространяемое ПО), doPDF (свободно распространяемое ПО), GNU Image Manipulation Program (свободно распространяемое ПО), Inkscape (свободно распространяемое ПО), XnView (свободно распространяемое ПО), K-Lite Codec Pack (свободно распространяемое ПО), FAR Manager (свободно распространяемое ПО).

2. Оснащенность помещения для самостоятельной работы: 17 посадочных мест. Доска для письма маркером – 1 шт., рабочие места студентов, оборудованные ПК с доступом в сеть Университета – 17 шт., мультимедийный проектор – 1 шт., АРМ преподавателя для работы с мультимедиа – 1 шт. (системный блок, мониторы – 2 шт.), стол – 18 шт., стул – 18 шт. Доступ к сети «Интернет», в электронную информационно-образовательную среду Университета.

Перечень лицензионного программного обеспечения: Microsoft Windows 7 Professional, Microsoft Open; Microsoft Windows XP Professional; Microsoft Office 2007 Professional Plus, антивирусное программное обеспечение: Kaspersky Endpoint Security, 7-zip (свободно распространяемое ПО), Foxit Reader (свободно распространяемое ПО), SeaMonkey (свободно распространяемое ПО), Chromium (свободно распространяемое ПО), Java Runtime Environment (свободно распространяемое ПО), doPDF (свободно распространяемое ПО), GNU Image Manipulation Program (свободно распространяемое ПО), Inkscape (свободно распространяемое ПО), XnView (свободно распространяемое ПО), K-Lite Codec Pack (свободно распространяемое ПО), FAR Manager (свободно распространяемое ПО).

3. Оснащенность помещения для самостоятельной работы: 16 посадочных мест. Стол компьютерный для студентов (тип 4) - 3 шт., стол компьютерный для студентов (тип 6) - 2 шт., стол компьютерный для студентов (тип 7) - 1 шт., кресло преподавателя (сетка, цвет черный) - 17 шт., доска напольная мобильная белая магнитно-маркерная «Magnetoplan» 1800мм×1200мм - 1 шт., моноблок Lenovo M93Z Intel Q87 - 17 шт., плакат - 5 шт. Доступ к сети «Интернет», в электронную информационно-образовательную среду Университета.

Перечень лицензионного программного обеспечения: Microsoft Windows 7 Professional; Microsoft Office 2007 Professional Plus; CorelDRAW Graphics Suite X5, Autodesk product: Building Design Suite Ultimate 2016, product Key: 766H1, антивирусное программное обеспечение: Kaspersky Endpoint Security, 7-zip (свободно распространяемое ПО), Foxit Reader (свободно распространяемое ПО), SeaMonkey (свободно распространяемое ПО), Chromium (свободно распространяемое ПО), Java Runtime Environment (свободно распространяемое ПО), doPDF (свободно распространяемое ПО), GNU Image Manipulation Program (свободно распространяемое ПО), Inkscape (свободно распространяемое ПО), XnView (свободно распространяемое ПО), K-Lite Codec Pack (свободно распространяемое ПО), FAR Manager (свободно распространяемое ПО), Cisco Packet Tracer 7.1 (свободно распространяемое ПО), Quantum GIS (свободно распространяемое ПО), Python (свободно распространяемое ПО), R (свободно распространяемое ПО), Rstudio (свободно распространяемое ПО), SMath Studio (свободно распространяемое ПО), GNU Octave (свободно распространяемое ПО), Scilab (свободно распространяемое ПО).

#### **8.3. Помещения для хранения и профилактического обслуживания оборудования**

1. Центр новых информационных технологий и средств обучения:

Оснащенность: персональный компьютер - 2 шт. (доступ к сети «Интернет»), монитор - 4 шт., сетевой накопитель - 1 шт., источник бесперебойного питания - 2 шт., телевизор плазменный Panasonic - 1 шт., точка Wi-Fi - 1 шт., паяльная станция - 2 шт., дрель - 5 шт., перфоратор - 3 шт., набор инструмента - 4 шт., тестер компьютерной сети - 3 шт., баллон со сжатым газом - 1 шт., паста теплопроводная - 1 шт., пылесос - 1 шт., радиостанция - 2 шт., стол – 4 шт., тумба на колесиках - 1 шт., подставка на колесиках - 1 шт., шкаф - 5 шт., кресло - 2 шт., лестница Alve - 1 шт.

Перечень лицензионного программного обеспечения: Microsoft Windows 7 Professional, Microsoft Office 2010 Professional Plus, антивирусное программное обеспечение: Kaspersky Endpoint Security, 7-zip (свободно распространяемое ПО), Foxit Reader (свободно распространяемое ПО), SeaMonkey (свободно распространяемое ПО), Chromium (свободно распространяемое ПО), Java Runtime Environment (свободно распространяемое ПО), doPDF (свободно распространяемое ПО), GNU Image Manipulation Program (свободно распространяемое ПО), Inkscape (свободно распространяемое ПО), XnView (свободно распространяемое ПО), K-Lite Codec Pack (свободно распространяемое ПО), FAR Manager (свободно распространяемое ПО).

2. Центр новых информационных технологий и средств обучения:

Оснащенность: стол - 5 шт., стул - 2 шт., кресло - 2 шт., шкаф - 2 шт., персональный компьютер - 2 шт. (доступ к сети «Интернет»), монитор - 2 шт., МФУ - 1 шт., тестер компьютерной сети - 1 шт., баллон со сжатым газом - 1 шт., шуруповерт - 1 шт.

Перечень лицензионного программного обеспечения: Microsoft Windows 7 Professional, Microsoft Office 2007 Professional Plus, антивирусное программное обеспечение: Kaspersky Endpoint Security, 7-zip (свободно распространяемое ПО), Foxit Reader (свободно распространяемое ПО),

SeaMonkey (свободно распространяемое ПО), Chromium (свободно распространяемое ПО), Java Runtime Environment (свободно распространяемое ПО), doPDF (свободно распространяемое ПО), GNU Image Manipulation Program (свободно распространяемое ПО), Inkscape (свободно распространяемое ПО), XnView (свободно распространяемое ПО), K-Lite Codec Pack (свободно распространяемое ПО), FAR Manager (свободно распространяемое ПО).

3. Центр новых информационных технологий и средств обучения:

Оснащенность: стол - 2 шт., стул - 4 шт., кресло - 1 шт., шкаф - 2 шт., персональный компьютер - 1 шт. (доступ к сети «Интернет»), веб-камера Logitech HD C510 - 1 шт., колонки Logitech - 1 шт., тестер компьютерной сети - 1 шт., дрель - 1 шт., телефон - 1 шт., набор ручных инструментов - 1 шт.

Перечень лицензионного программного обеспечения: Microsoft Windows 7 Professional, Microsoft Office 2007 Professional Plus, антивирусное программное обеспечение: Kaspersky Endpoint Security, 7-zip (свободно распространяемое ПО), Foxit Reader (свободно распространяемое ПО), SeaMonkey (свободно распространяемое ПО), Chromium (свободно распространяемое ПО), Java Runtime Environment (свободно распространяемое ПО), doPDF (свободно распространяемое ПО), GNU Image Manipulation Program (свободно распространяемое ПО), Inkscape (свободно распространяемое ПО), XnView (свободно распространяемое ПО), K-Lite Codec Pack (свободно распространяемое ПО), FAR Manager (свободно распространяемое ПО).

#### **8.4. Лицензионное программное обеспечение**

- 1. Microsoft Windows 7 Professional, Microsoft Open.
- 2. Microsoft Windows 8 Professional.
- 3. Microsoft Office 2007 Professional Plus.